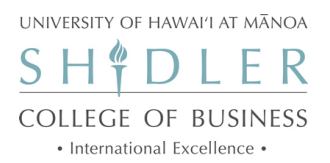

#### $Syllabus<sup>1</sup>$  $Syllabus<sup>1</sup>$  $Syllabus<sup>1</sup>$

# BUS 313: The Economic and Financial Environment of Global Business

Fall, 2020

May 3, 2020

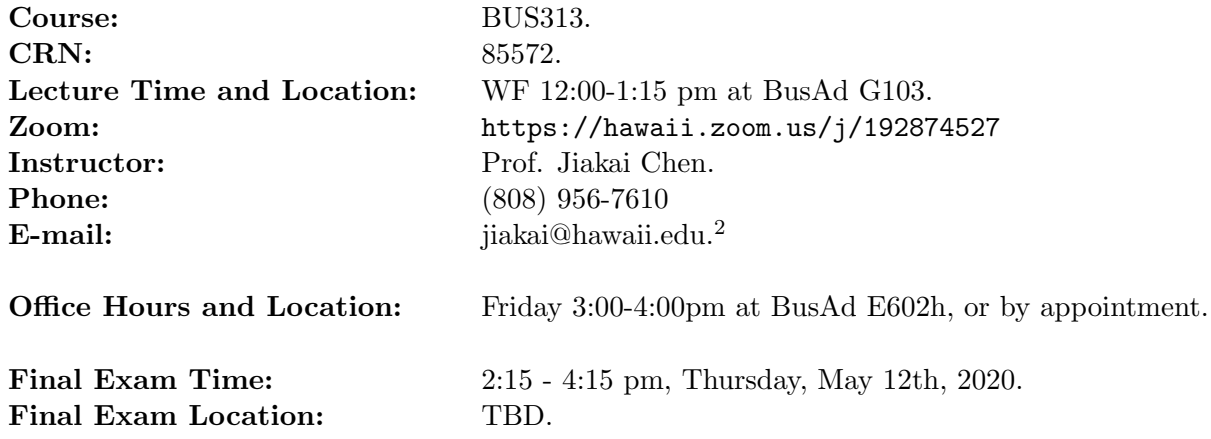

## 1 Objective

The purpose of BUS 313 is to build upon and enhance the knowledge and skills gained in introductory courses to help you better understand the global economics and financial markets that will impact your careers and lives, and to begin to provide experience using these tools to make business decisions. This course covers:

- International trade: comparative advantage, tariffs and quotas, and commercial policy;
- International finance: balance of payments, exchange rates;
- Banking and international economic institutions. Global financial crisis;
- Regional issues in global economy;
- Ethics topics, in particular the U.S. Foreign Corrupt Practices Act (FCPA);

Consistent with the mission and academic focus of the Shidler College of Business, the international emphasis of this course will be on the Asia-Pacific region.

<span id="page-0-0"></span><sup>&</sup>lt;sup>1</sup>The syllabus is subject to change as the semester progresses. Please check [https://laulima.hawaii.edu/x/](https://laulima.hawaii.edu/x/XiAtzj) [XiAtzj](https://laulima.hawaii.edu/x/XiAtzj) for the latest update.

<span id="page-0-1"></span> ${}^{2}$ E-mail is the preferred communication method. Please begin the subject line with [BUS313] so that it will not be intercepted by my spam filter.

### 2 Materials

Required Textbook: Gerber, J. International Economics, (7th ed.). Pearson Education Inc. Pearson MyEconLab is required for this course. You have three options to obtain MyEconLab:

- Purchase the textbook in the UH bookstore is the student value edition with MyEconLab access card (ISBN 9780134640266).
- Purchase the eBook with access to MyEconLab with a reduced price (about \$121).
- Purchase just the MyEconLab access (about \$67). I will assign homeworks through MyEcon-Lab and you will be able to access the homework related part of the eBook.

Please see the end of the syllabus for the registration guide of MyEconLab.

Required Readings: U.S. Foreign Corrupt Practices Act (FCPA) fact sheet from the U.S. Department of Justice (DoJ).

Lecture Notes and Readings: Lecture notes and readings will be posted in advance on Laulima, as will web links to videos and articles referenced in class. You are encouraged to download lecture notes and bring them to class, to facilitate note-taking and comprehension of the material presented. This syllabus can be downloaded from Laulima as well.

#### 3 Prerequisites:

ECON 130 and ECON 131 or consent.

### 4 Requirements

Attendance Policy: Attendance is highly recommended. Experience indicates that there is a strong and positive correlation between attendance and exam scores. Students are also encouraged to come to office hours.

Homework: Doing homework is probably the most effective way of mastering the course content. It is also important since it reflects the priority areas to which you should give attention. Regular homework assignments will be made on MyEconLab. Unless stated otherwise, please submit the homework at the beginning of class on the day it's due - **late homework will not be accepted**. Submitting your homework online is the only official way to prove you have finished homework on time - I will not accept other "proofs", including the homework file creation, access, or modification time stamp in computer.<sup>[3](#page-1-0)</sup>

Group Project and Presentation: In a group of four to five individuals, students will make presentations regularly in class. Each project will focus on a specific assignment that relates to assessment of countries as places to do business. Each in-class group project is worth up to 15 points (5 points for individual participation and 10 points for quality of the group work product).

<span id="page-1-0"></span> $3A$  google search will show you plenty of tools to alter these file time stamps to any date and time.

Examinations: There will be two exams: a midterm and a final exam. (See schedule below for dates.) Each exam will consist of a combination of multiple choices, analytical problems, and short essays. The exams are closed-book and closed-note. You are allowed to bring in at most 1 page of letter size cheat sheet (could be single or double sided, hand written or typed as long as you can read with your naked eyes). The cheat sheet will neither be graded nor be counted as your answers to the exam questions. Other than a calculator, no computer, cell phone, tablet, or any other computing or communication devices are allowed in the exam. The calculation in the exam can also be done by hand: therefore, there is no excuse to access your cell phone as a calculator. Students must have a written medical excuse to be absent from an exam. The make-up exams are generally harder than the regular exam.

Grading: Your course grade will be based on a reasonable curve over the weighted sum of grades accumulated on the assignments, projects and exams. The weighting scheme is:

- Homeworks  $30\%$
- Group projects 20%
- Midterm exam 20%
- Final exam  $30\%$

The guidelines for letter grades are as follows. Plus or minus grades will be used to distinguish performance within letter grades.

- $\bullet$  A = demonstrates outstanding mastery of topics and outstanding ability to apply and extend concepts;
- $B =$  demonstrates above-average mastery of topics and ability to apply them;
- $C =$  demonstrates mastery of topics and ability to apply them;
- $\bullet$  D = inadequate demonstration of topic mastery and application;
- $\bullet$  F = grossly inadequate demonstration of topic mastery and applications.

### 5 Administration

Students with Disabilities: Students with disabilities are encouraged to contact me and the KOKUA Program for accommodations. For more information about the KOKUA Program, visit <http://www.hawaii.edu/kokua/>. Any student with special needs should bring this to the attention of the instructor as soon as possible, but not later than the end of the second week of class.

Academic Honesty: Students are expected to be responsible in relations with other members of the UH Manoa community, respect the interests of the institution, and follow the Student Code of Conduct, which is available at: [http://www.studentaffairs.manoa.hawaii.edu/policies/](http://www.studentaffairs.manoa.hawaii.edu/policies/conduct_code/) [conduct\\_code/](http://www.studentaffairs.manoa.hawaii.edu/policies/conduct_code/). Violations of this code include matters of alleged academic dishonesty, such as cheating and plagiarism. According to the Code of Conduct:

The term "cheating" includes, but is not limited to: (1) use of any unauthorized assistance in taking quizzes, tests, or examinations; (2) use of sources beyond those authorized by the instructor in writing papers, preparing reports, solving problems, or carrying out other assignments; (3) the acquisition, without permission, of tests or other academic material belonging to a member of the UH faculty, staff or student (4) engaging in any behavior specifically prohibited by a faculty member in the course syllabus or class discussion.

The term "plagiarism" includes, but is not limited to, the use, by paraphrase or direct quotation, of the published or unpublished work of another person without full and clear acknowledgement. It also includes the unacknowledged use of materials prepared by another person or agency engaged in the selling of term papers or other academic materials.

All incidents will be handled in accordance with the UH Student Code of Conduct.

#### 6 Schedule

The schedule is subject to change as the semester progresses. Reading assignments are from the Gerber textbook as well as the articles available on Laulima. It is essential that you read the material before the class to maximize the effectiveness of the lecture. Students should check the Laulima course website one day before each class meeting.

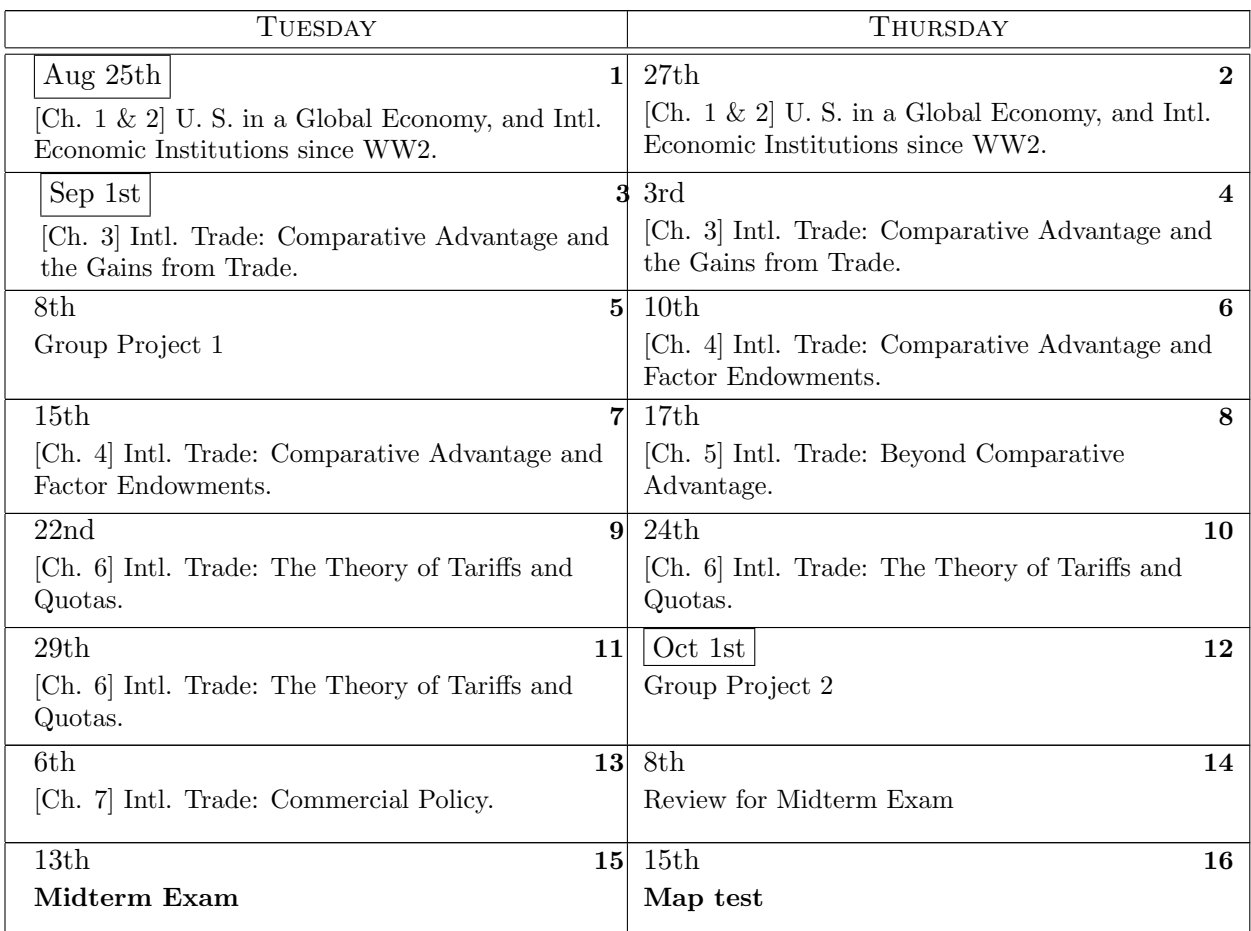

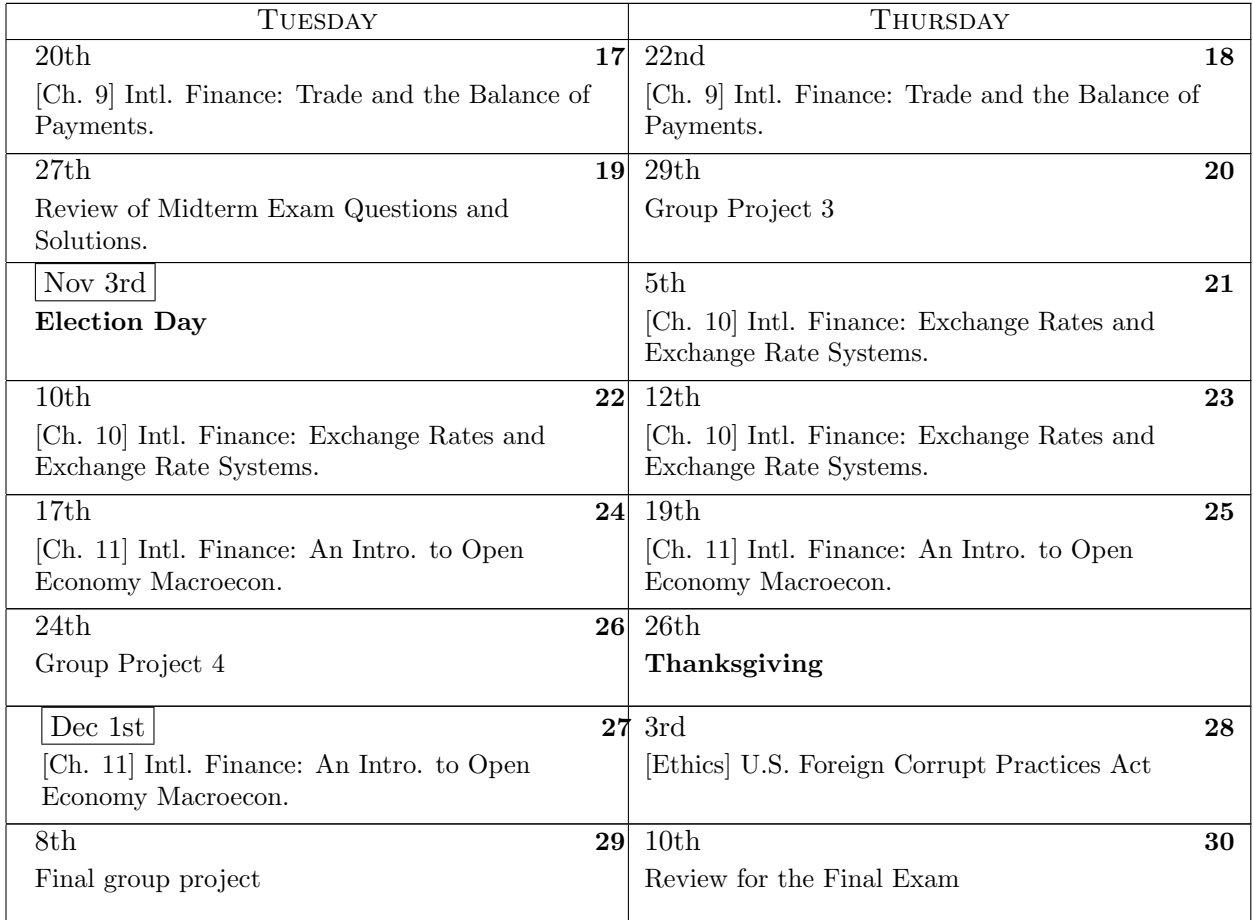

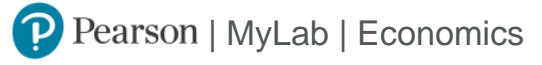

Student Registration Instructions

#### **To register for BUS313: The Economic and Financial Environment of Global Business:**

- 1. Go to www.pearson.com/mylab.
- 2. Under Register, select **Student**.
- 3. Confirm you have the information needed, then select **OK! Register now**.
- 4. Enter your instructor's course ID: chen09102, and **Continue**.
- 5. Enter your existing Pearson account **username** and **password** to **Sign In**.

You have an account if you have ever used a MyLab or Mastering product.

- **»** If you don't have an account, select **Create** and complete the required fields.
- 6. Select an access option.
	- **»** Enter the access code that came with your textbook or that you purchased separately from the bookstore.
	- **»** If available for your course,
		- Buy access using a credit card or PayPal.
		- Get temporary access.

If you're taking another semester of a course, you skip this step.

- 7. From the You're Done! page, select **Go To My Courses**.
- 8. On the My Courses page, select the course name **BUS313: The Economic and Financial Environment of Global Business** to start your work.

#### **To sign in later:**

- 1. Go to www.pearson.com/mylab.
- 2. Select **Sign In**.
- 3. Enter your Pearson account **username** and **password,** and **Sign In**.
- 4. Select the course name **BUS313: The Economic and Financial Environment of Global Business** to start your work.

#### **To upgrade temporary access to full access:**

- 1. Go to www.pearson.com/mylab.
- 2. Select **Sign In**.
- 3. Enter your Pearson account **username** and **password,** and **Sign In**.
- 4. Select **Upgrade access** for **BUS313: The Economic and Financial Environment of Global Business**.
- 5. Enter an access code or buy access with a credit card or PayPal.

Copyright © 2019 Pearson All Rights Reserved.